# Simulations of  $A_{LR}$  and  $A_{FB}$  to NLO with ReneSANCe

Caleb Miller

University of Victoria

Feb 10, 2021

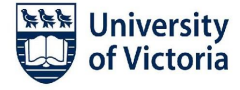

#### Asymmetries

Due to  $\gamma$ -Z interference there are two major asymmetries present in  $e^+e^-\to f\bar{f}$ 

**First, a left-right asymmetry,**  $A_{LR}$ **, caused by a difference in the cross-sections** for left and right handed initial state electrons

$$
A_{LR} = \frac{\sigma_L - \sigma_R}{\sigma_L + \sigma_R} \tag{1}
$$

 $(2)$ 

Secondly, a forward-backward asymmetry,  $A_{FB}$ , caused by a preference for the final state fermion being in the forward hemisphere vs the backward hemisphere.

$$
A_{FB} = \frac{\sigma_F - \sigma_B}{\sigma_F + \sigma_B}
$$

#### Asymmetries

- Two recent theory papers calculate the asymmetries at fully NLO
- In Muons: Aleksandrs Aleksejevs, et al. DOI: 10.1103/PhysRevLett.124.141801
	- I provided a comparison to  $\mathcal{K}\mathcal{K}$ MC in the paper
	- Results were presented in the 2019 fall B2GM
- In Bhabhas: A. G. Aleksejevs, et al. DOI:10.1134/S1063778820030035
- The bhabha paper has no simulation so I am working on a comparison  $\overline{\phantom{a}}$
- In order to produce bhabha pairs for study I am using the new ReneSANCe generator (DOI: 10.1016/j.cpc.2020.107445)
- **ReneSANCe is the only generator I found capable of using polarized beams for** bhabha generation

# $A_{LR}$  in bhabhas

#### Results from theory paper

- electrons are between a and  $180 a$
- positrons must have  $|\cos \theta| < 0.94$
- large  $\cos \theta$  are excluded as the cross sections become large

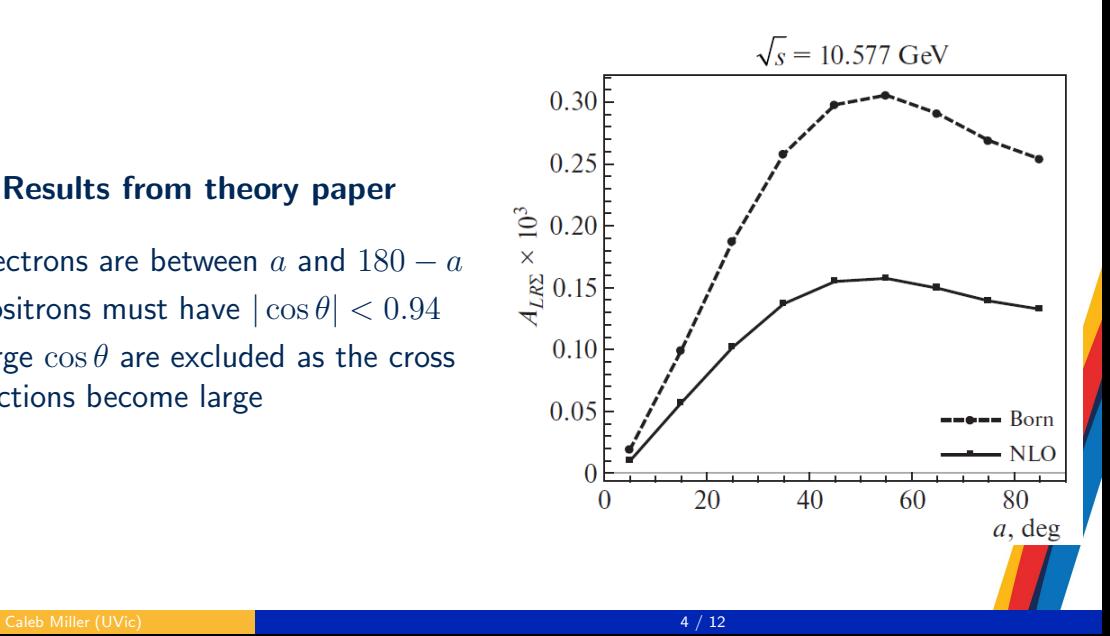

# ReneSANCe

- Used the ReneSANCe generator to generate 10 billion bhabha events for each electron beam polarization
- Generator is setup to do studies on a variety of variables
- Currently working on getting born level numbers as well as studying  $sin^2\theta_W$ sensitivity
- $A_{LR}$  and  $A_{FR}$  from ReneSANCe has been calculated at NLO

# ALR in ReneSANCe

electrons are between a and  $180 - a$ positrons have  $|\cos \theta| < 0.93$ √  $\overline{s} = 10.577$  GeV

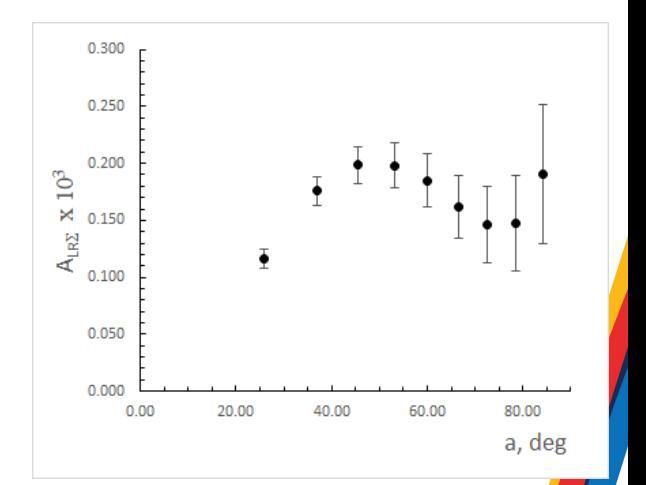

# ALR in ReneSANCe

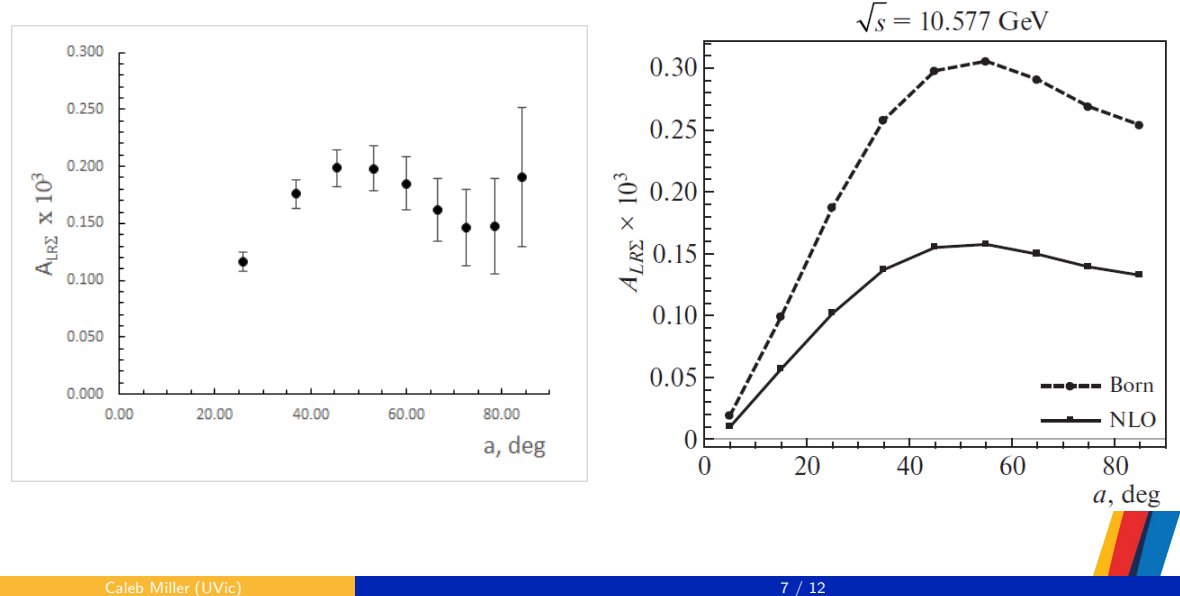

# AFB in ReneSANCe

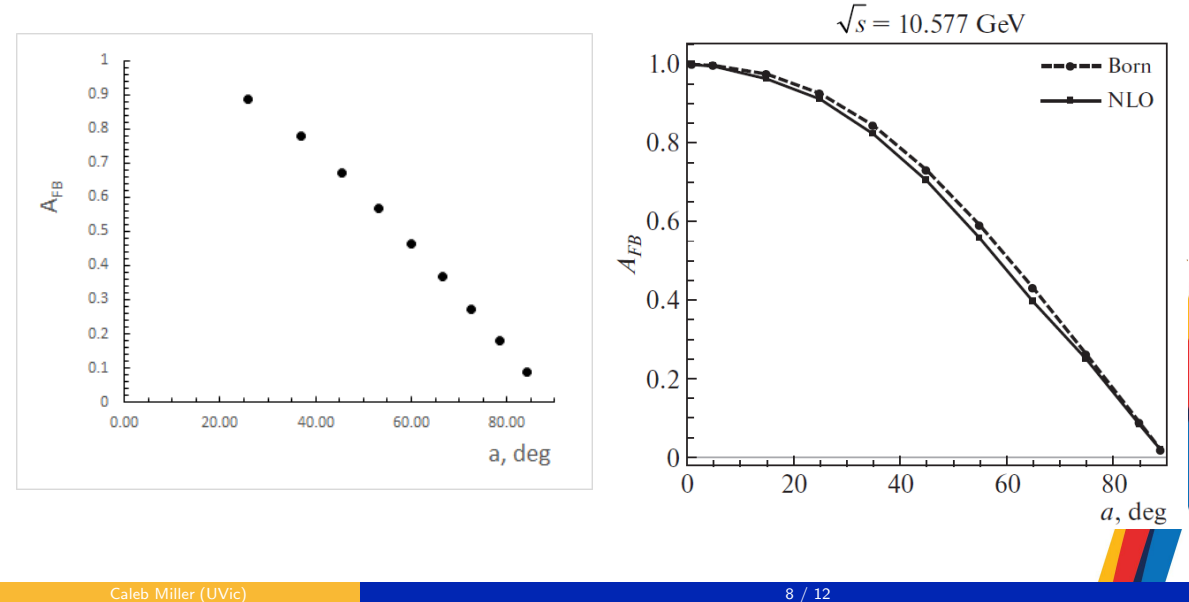

#### **Conclusions**

- ReneSANCe is showing relatively good agreement with the theory results
- Working on code framework to submit larger scale jobs
- Sensitivity to  $\sin^2\theta_W$  to follow
- ReneSANCe does not allow the user to set  $\sin^2\theta_W$  directly so we will do it by setting the mass of the W boson
- Also working on adding ReneSANCe to basf2
- Since Generator session is in conflict with the next polarization session I've included some of that talk as well

#### Generation Process

- $\blacksquare$  read/validate preferences
- **2** calculate and store derived parameters
- calculate matrix element
- 4 grid construction & phase-space sampling
- write events

# ReneSANCe and basf2

**E** Currently have a standalone version of the generator running on kekcc

- Working through understanding how best to mesh with basf2
- Swagato suggested two possible approaches:
	- External, which I assume means standalone
	- Integrated, need to overwrite initialize(), event(), finalize(), etc...
- **E** Current design of the generator is setup for standalone but shouldn't require a huge effort to change
- Current design drawbacks:
	- output file locations are hardcoded
	- Best performance occurs with 1 million events generated per random seed

#### **Conclusions**

- Generator can be run relatively simply in current form
- Will edit the main function to allow for user input on path and filename If standalone is preferable, what format should the output files have?